## **%M - Control of Message Line**

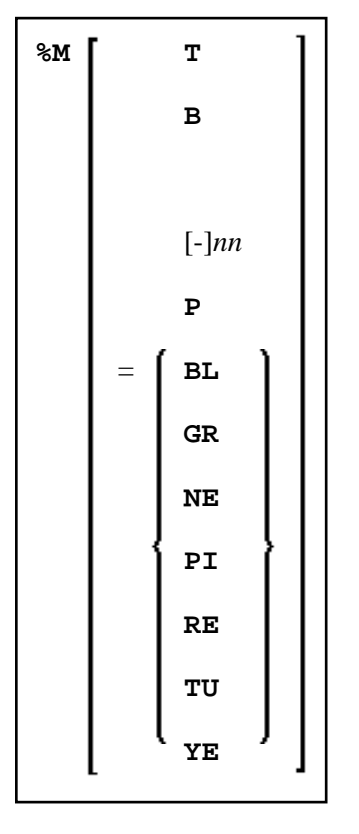

With this terminal command, you can control the position, the protection mode and the color of the Natural message line.

This terminal command is ignored in batch mode.

This terminal command also applies to Natural's NEXT (or MORE) line.

Application Programming Interface: USR1005N. See *SYSEXT - Natural Application Programming Interfaces* in the *Utilities* documentation.

This chapter covers the following topics:

- [Message Line Positioning](#page-0-0)
- [Message Line Protection](#page-1-0)
- [Message Line Color](#page-1-1)

## <span id="page-0-0"></span>**Message Line Positioning**

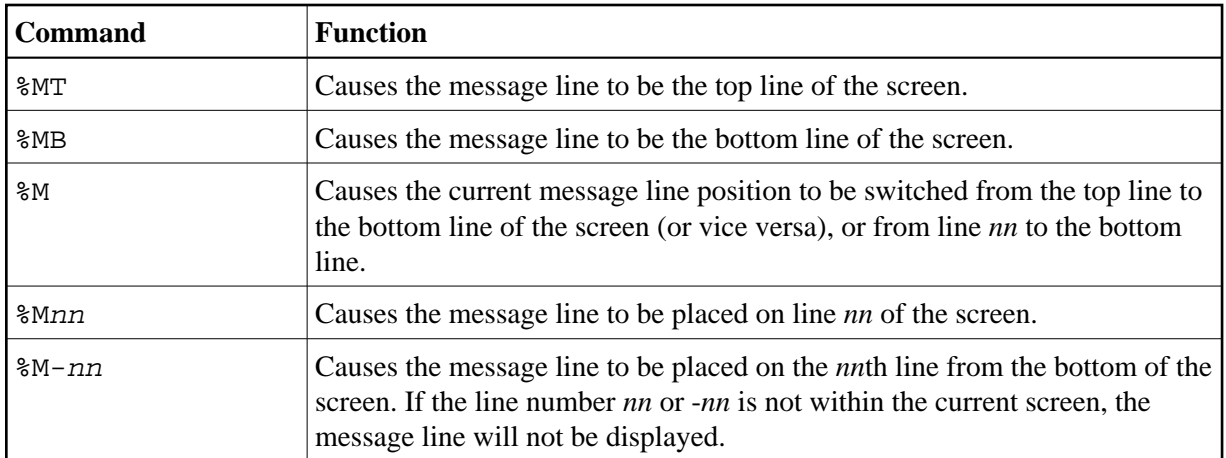

## <span id="page-1-0"></span>**Message Line Protection**

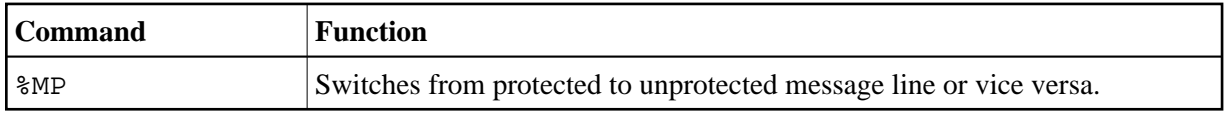

## <span id="page-1-1"></span>**Message Line Color**

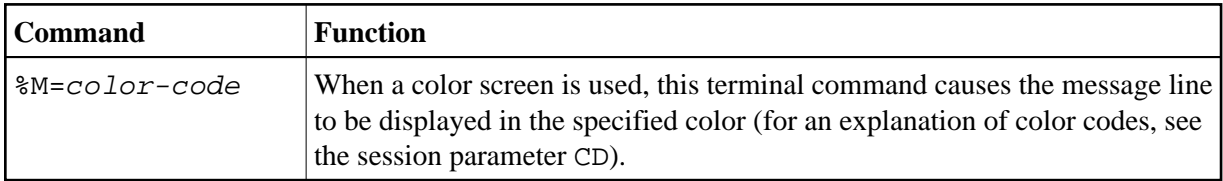

See also *Control of the Message Line - Terminal Command %M* in the *Programming Guide*.